## Crustal Deformation Modeling Tutorial Introduction to PyLith

Brad Aagaard Charles Williams Matthew Knepley

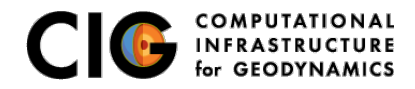

June 20, 2011

Elasticity problems where geometry does not change significantly

Quasistatic modeling associated with earthquakes

- Strain accumulation associated with interseismic deformation
	- What is the stressing rate on faults X and Y?
	- Where is strain accumulating in the crust?
- Coseismic stress changes and fault slip
	- What was the slip distribution in earthquake A?
	- How did earthquake A change the stresses on faults X and Y?
- **Postseismic relaxation of the crust** 
	- What rheology is consistent with observed postseismic deformation?
	- Can aseismic creep or afterslip explain the deformation?

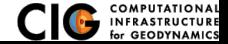

Elasticity problems where geometry does not change significantly

Dynamic modeling associated with earthquakes

- Modeling of strong ground motions
	- Forecasting the amplitude and spatial variation in ground motion for scenario earthquakes
- Coseismic stress changes and fault slip
	- How did earthquake A change the stresses on faults X and Y?
- **•** Earthquake rupture behavior
	- What fault constitutive models/parameters are consistent with the observed rupture propagation in earthquake A?

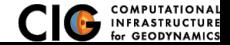

Elasticity problems where geometry does not change significantly

Volcanic deformation associated with magma chambers and/or dikes

- **•** Inflation
	- What is the geometry of the magma chamber?
	- What is the potential for an eruption?
- **•** Eruption
	- Where is the deformation occurring?
	- What is the ongoing potential for an eruption?
- **•** Dike intrusions
	- What the geometry of the intrusion?

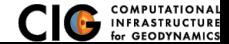

# PyLith

### **•** Developers

- Brad Aagaard (USGS, lead developer))
- Charles Williams (GNS Science, formerly at RPI)
- Matthew Knepley (Univ. of Chicago, formerly at ANL)
- Combined dynamic modeling capabilities of EqSim (Aagaard) with the quasistatic modeling capabilities of Tecton (Williams)
- Use modern software engineering (modular design, testing, documentation, distribution) to develop an open-source, community code

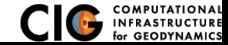

# Crustal Deformation Modeling

Overview of workflow for typical research problem

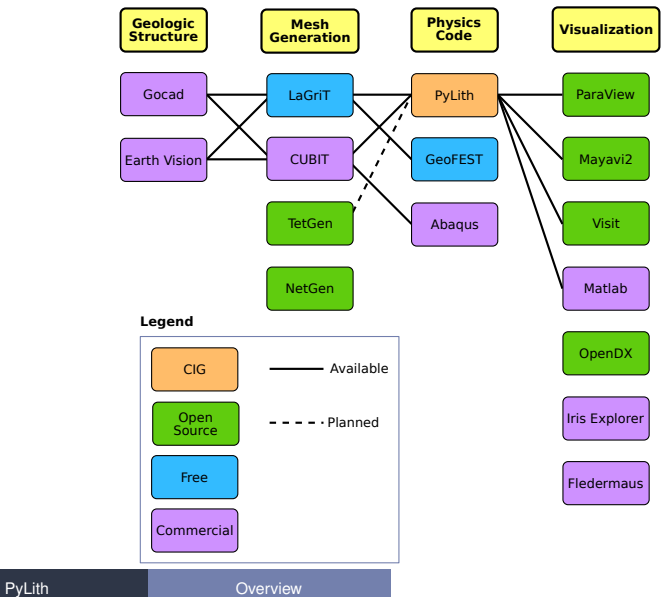

OMPUTATIONAL **INFRASTRUCTURE** for GEODYNAMICS

## Governing Equations

Elasticity equation

$$
\sigma_{ij,j} + f_i = \rho \ddot{u} \text{ in } V, \tag{1}
$$

$$
\sigma_{ij} n_j = T_i \text{ on } S_T,
$$
 (2)

$$
u_i = u_i^0 \text{ on } S_u, \text{ and } \tag{3}
$$

$$
R_{ki}(u_i^+ - u_i^-) = d_k \text{ on } S_f.
$$
 (4)

Multiply by weighting function and integrate over the volume,

$$
-\int_{V} (\sigma_{ij,j} + f_i - \rho \ddot{u}_i) \phi_i \, dV = 0 \tag{5}
$$

After some algebra,

$$
-\int_{V} \sigma_{ij} \phi_{i,j} dV + \int_{S_T} T_i \phi_i dS + \int_{V} f_i \phi_i dV - \int_{V} \rho \ddot{u}_i \phi_i dV = 0 \quad (6)
$$

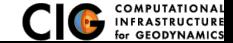

Writing the trial and weighting functions in terms of basis (shape) functions,

$$
u_i(x_i, t) = \sum_m a_i^m(t)N^m(x_i),
$$
  
\n
$$
\phi_i(x_i, t) = \sum_{i} c_i^m(t)N^n(x_i).
$$
\n(8)

After some algebra, the equation for degree of freedom *i* of vertex *n* is

*n*

$$
-\int_{V} \sigma_{ij} N_{j}^{n} dV + \int_{S_{T}} T_{i} N^{n} dS + \int_{V} f_{i} N^{n} dV - \int_{V} \rho \sum_{m} \tilde{a}_{i}^{m} N^{m} N^{n} dV = 0
$$
\n(9)

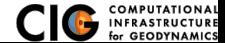

Using numerical quadrature we convert the integrals to sums over the cells and quadrature points

$$
-\sum_{\text{vol cells quad pts}} \sum_{\text{dual pts}} \sigma_{ij} N_{,j}^n w_q |J_{\text{cell}}| + \sum_{\text{surf cells quad pts}} \sum_{\text{grad pts}} T_j N^n w_q |J_{\text{cell}}| + \sum_{\text{vol cells quad pts}} \sum_{\text{dual pts}} f_j N^n w_q |J_{\text{cell}}|
$$

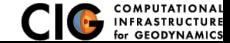

Neglect inertial terms

### Form system of algebraic equations

$$
\underline{A}(t)\vec{u}(t) = \vec{b}(t) \tag{11}
$$

where

$$
A_{ij}^{nm}(t) = \sum_{\text{vol cells quad pts}} \frac{1}{4} C_{ijkl}(t) (N_{,l}^{m} + N_{,k}^{m}) (N_{,j}^{n} + N_{,i}^{n}) w_q |J_{\text{cell}}| \ (12)
$$
  

$$
b_i(t) = \sum_{\text{surf cells quad pts}} \sum_{T_i(t) N^n w_q |J_{\text{cell}}| + \sum_{\text{vol cells quad pts}} f_i(t) N^n w_q |J_{\text{cell}}| \ (13)
$$

and solve for  $\vec{u}(t)$ .

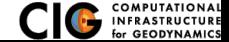

## Implementation: Fault Interfaces

Use cohesive cells to control fault behavior

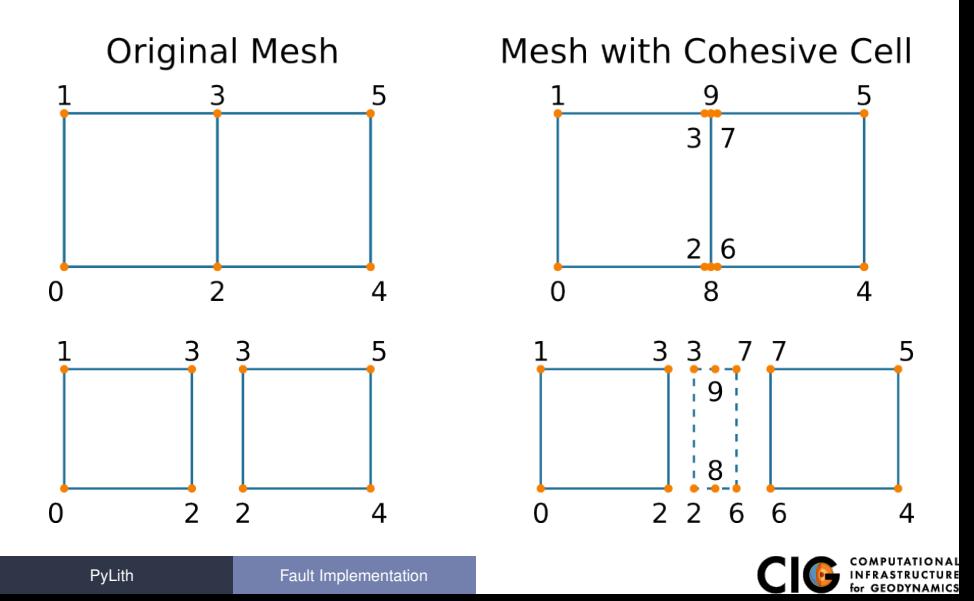

## Fault Slip Implementation

Use Lagrange multipliers to specify slip

- System without cohesive cells
	- Conventional finite-element elasticity formulation

$$
\underline{A}\vec{u}=\vec{b}
$$

Fault slip associated with relative displacements across fault

$$
\underline{C}\vec{u}=\vec{d}
$$

• System with cohesive cells

$$
\left(\begin{array}{cc} \underline{A} & \underline{C}^T \\ \underline{C} & 0 \end{array}\right) \left(\begin{array}{c} \vec{u} \\ \vec{l} \end{array}\right) = \left(\begin{array}{c} \vec{b} \\ \vec{d} \end{array}\right)
$$

- Lagrange multipliers are tractions associated with fault slip
- Prescribed (kinematic) slip Specify fault slip  $(\vec{d})$  and solve for Lagrange multipliers  $(\vec{l})$
- Spontaneous (dynamic) slip Adjust fault slip to be compatible with fault constitutive model

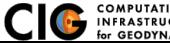

# Implementing Fault Slip with Lagrange multipliers

#### • Advantages

- Fault implementation is local to cohesive cell
- Solution includes forces generating slip (Lagrange multipliers)
- Retains block structure of matrix, including symmetry
- Offsets in mesh mimic slip on natural faults
- **•** Disadvantages
	- Cohesive cells require adjusting topology of finite-element mesh

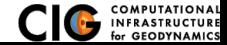

- Simulation parameters
- **•** Finite-element mesh
	- Mesh exported from LaGriT
	- Mesh exported from CUBIT
	- Mesh constructed by hand (PyLith mesh ASCII format)
- Spatial databases for physical properties, boundary conditions, and rupture parameters
	- SCEC CVM-H or USGS Bay Area Velocity model
	- Simple ASCII files

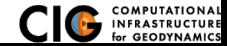

User-specified field/value in space

### **•** Examples

- Uniform value for Dirichlet (0-D)
- Piecewise linear variation in tractions for Neumann BC (1-D)
- SCEC CVM-H seismic velocity model (3-D)
- Generally independent of discretization for problem
- Available spatial databases

UniformDB Optimized for uniform value SimpleDB Simple ASCII files (0-D, 1-D, 2-D, or 3-D) SCECCVMH SCEC CVM-H seismic velocity model v5.3 ZeroDispDB Special case of UniformDB

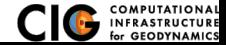

Enhancements and new features in red

- Time integration schemes and elasticity formulations
	- Implicit for quasistatic problems (neglect inertial terms)
		- **o** Infinitesimal strains
		- **•** Small strains
	- Explicit for dynamic problems
		- **o** Infinitesimal strains
		- **•** Small strains
		- Numerical damping via viscosity
- **•** Bulk constitutive models
	- Elastic model (1-D, 2-D, and 3-D)
	- Linear Maxwell viscoelastic models (2-D and 3-D)
	- Generalized Maxwell viscoelastic models (2-D and 3-D)
	- Power-law viscoelastic model (3-D)
	- Drucker-Prager elastoplastic model (3-D)

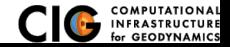

Enhancements and new features in red

- Boundary and interface conditions
	- Time-dependent Dirichlet boundary conditions
	- Time-dependent Neumann (traction) boundary conditions
	- Absorbing boundary conditions
	- Kinematic (prescribed slip) fault interfaces w/multiple ruptures
	- Dynamic (friction) fault interfaces
	- Time-dependent point forces
	- Gravitational body forces
- Fault constitutive models
	- **•** Static friction
	- Linear slip-weakening
	- **Linear time-weakening**
	- Dieterich-Ruina rate and state friction w/ageing law

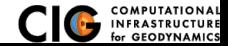

# Features in PyLith 1.6 (cont.)

Enhancements and new features in red

- Automatic and user-controlled time stepping
- Ability to specify initial stress/strain state
- Importing meshes
	- **a** LaGriT: GMV/Pset
	- CUBIT: Exodus II
	- ASCII: PyLith mesh ASCII format (intended for toy problems only)
- Output: VTK and HDF5 files
	- Solution over volume
	- Solution over surface boundary
	- State variables (e.g., stress and strain) for each material
	- Fault information (e.g., slip and tractions)
- Automatic conversion of units for all parameters
- Parallel uniform global refinement
- **PETSc linear and nonlinear solvers** 
	- Custom preconditioner with algebraic multigrid solver

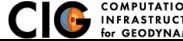

# PyLith Development

- Long-term priorities
	- Multi-cycle earthquake modeling
		- **•** Resolve interseismic, coseismic, and postseismic deformation
		- Elastic/viscoelastic/plastic rheologies
		- Coseismic slip, afterslip, and creep
	- Efficient computation of 3-D and 4-D Green's functions
	- Scaling to 1000 processors
- Short-term priorities
	- Implement several new feature and improve parallel performance
	- Increase user training using virtual workshops
		- $\bullet$  CIG/SCEC/NASA/NSF workshop: annual  $\rightarrow$  biannual (Jun 2012)
		- Online training: Building PyLith from source, TBD

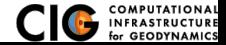

Planned Releases

- v1.7 (Fall 2011)
	- Accelerate FE integrations using GPUs
	- Scalable mesh distribution among processors
	- Attenuation for dynamic simulations (wave propagation)
- v2.0+ (June 2012 June 2013)
	- Coupling of quasistatic and dynamic simulations
	- Heat and fluid flow coupled to elastic deformation
	- Higher order FE basis functions
	- Moment tensor point sources
	- **•** Efficient computation of Green's functions
	- Support for incompressible elasticity

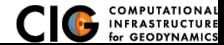

- Code should be flexible and modular
- Users should be able to add new features without modifying code, for example:
	- Boundary conditions
	- **•** Bulk constitutive models
	- **Fault constitutive models**
- Input/output should be user-friendly
- Top-level code written in Python (expressive, dynamic typing)
- Low-level code written in C<sub>++</sub> (modular, fast)

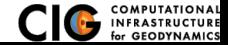

### PyLith Design: Focus on Geodynamics

Leverage packages developed by computational scientists

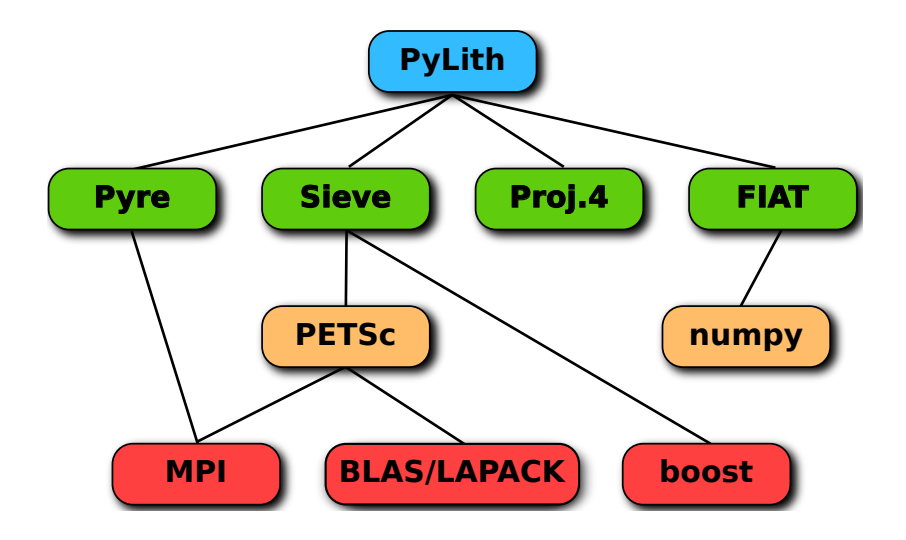

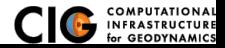

Components are the basic building blocks

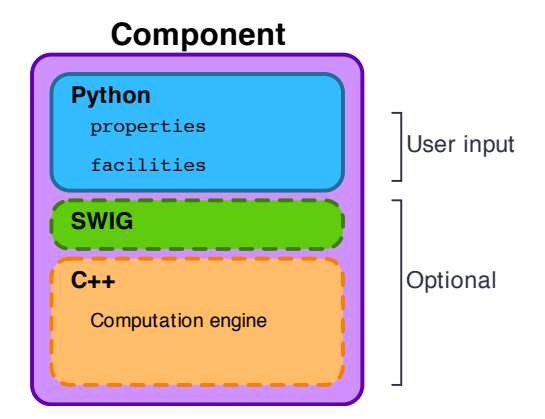

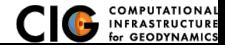

PyLith Application and Time-Dependent Problem

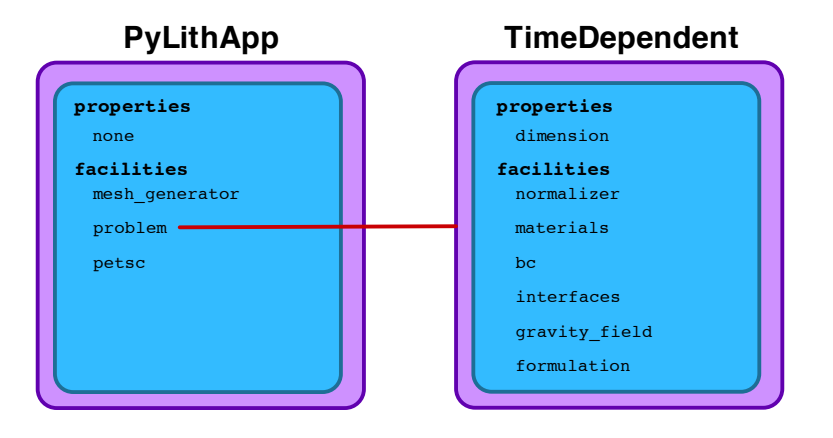

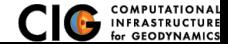

Fault with kinematic (prescribed slip) earthquake rupture

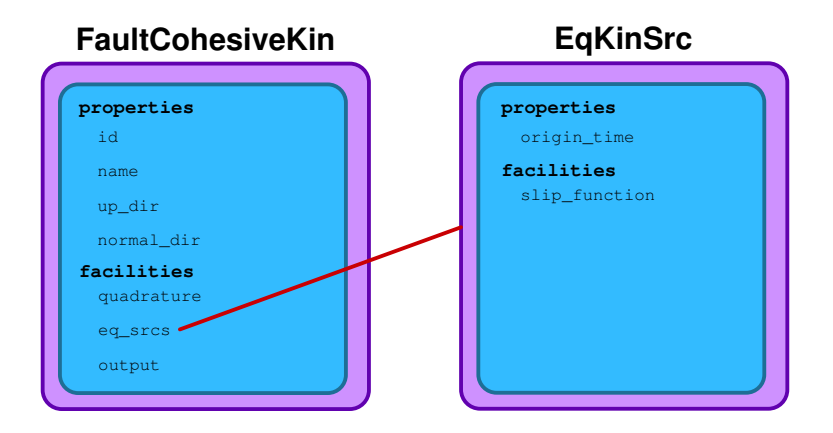

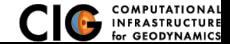

Diagram of simple toy problem

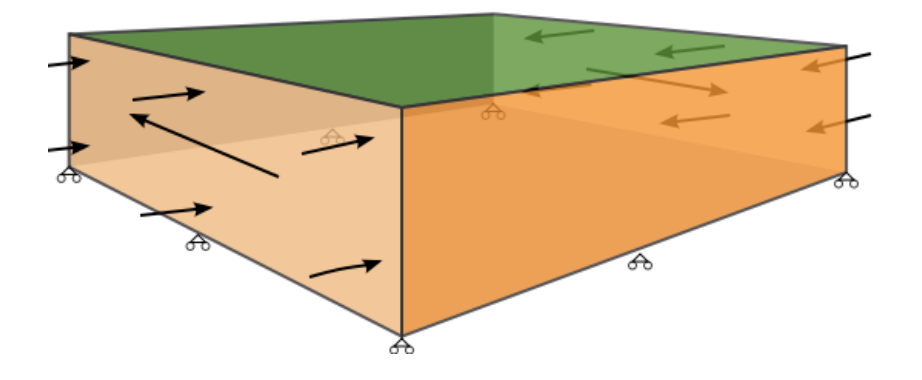

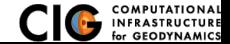

PyLith **Architecture** 

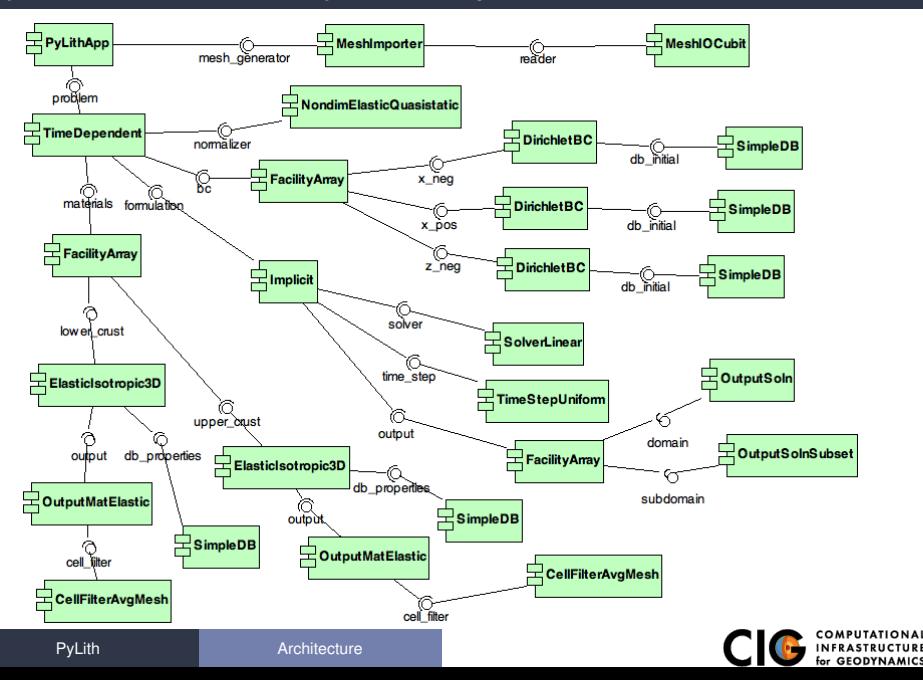

# PyLith Application Flow

### **PyLithApp**

main() mesher.create() problem.initialize() problem.run()

### TimeDependent (Problem)

```
initialize()
formulation.initialize()
```
run() while  $(t < t)$ End  $dt = formula$ tion.dt $()$ formulation.prestep(dt) formulation.step(dt) formulation.poststep(dt) Implicit (Formulation)

initialize()

prestep() set values of constraints

step() compute residual solve for disp. incr.

poststep() update disp. field write output

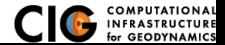

# Unit and Regression Testing

Automatically run more than 1800 tests on multiple platforms whenever code is checked into the source repository.

- Create tests for nearly every function in code during development
	- Remove most bugs during initial implementation
	- Isolate and expose bugs at origin
- Create new tests to expose reported bugs
	- Prevent bugs from reoccurring
- Rerun tests whenever code is changed
	- Code continually improves (permits optimization with quality control)
- **•** Binary packages generated automatically upon successful completion of tests
- Additional full-scale tests are run before releases

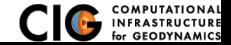

## Example of Automated Building and Testing

Test written to expose bug, buildbot shows tests fail

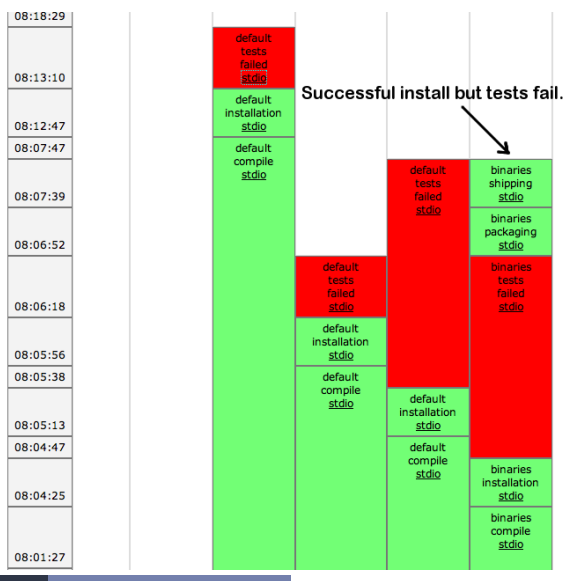

COMPUTATIONAL **INFRASTRUCTURE** for GEODYNAMICS

PyLith **Testing** 

## Example of Automated Building and Testing

Bug is fixed, buildbot shows tests pass

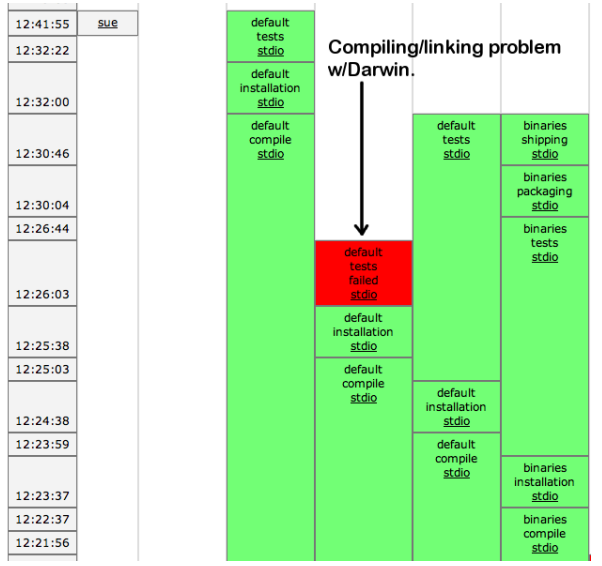

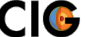

COMPUTATIONAL **INFRASTRUCTURE** for GEODYNAMICS

PyLith **Testing** 

# General Numerical Modeling Tips

Start simple and progressively add complexity and increase resolution

#### **Start in 2-D, if possible, and then go to 3-D**

- Much smaller problems ⇒ much faster turnaround
- Experiment with meshing, boundary conditions, solvers, etc.
- Keep in mind how physics differs from 3-D

### **Start with coarse resolution and then increase resolution**

- Much smaller problems ⇒ much faster turnaround
- Experiment with meshing, boundary conditions, solvers, etc.
- Increase resolution until solution resolves features of interest
	- Resolution will depend on spatial scales in BC, initial conditions, deformation, and geologic structure
	- Is geometry of domain important? At what resolution?
	- Displacement field is integral of strains/stresses  $\bullet$
	- Resolving stresses/strains requires fine resolution simulations

#### **Use your intuition and analogous solutions to check your results!**

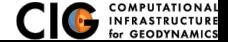

# Mesh Generation Tips

There is no silver bullet in finite-element mesh generation

- **Hex/Quad versus Tet/Tri** 
	- Hex/Quad are slightly more accurate and faster
	- Tet/Tri easily handle complex geometry
	- Easy to vary discretization size with Tet, Tri, and Quad cells
	- There is no easy answer For a given accuracy, a finer resolution Tet mesh that varies the discretization size in a more optimal way *might* run faster than a Hex mesh
- Check and double-check your mesh
	- Were there any errors when running the mesher?
	- Do all of the nodesets and blocks look correct?
	- Check mesh quality (aspect ratio should be close to 1)
- CUBIT
	- Name objects and use APREPRO or Python for robust scripts
	- Number of points in spline curves/surfaces has huge affect on mesh generation runtime

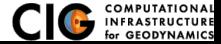

# PyLith Tips

- **Read the PyLith User Manual**
- **Do not ignore error messages and warnings!**
- Use an example/benchmark as a starting point
- **Quasi-static simulations** 
	- Start with a static simulation and then add time dependence
	- **Check that the solution converges at every time step**
- Dynamic simulations
	- **•** Start with a static simulation
	- **Shortest wavelength seismic waves control cell size**
- **CIG Short-Term Crustal Dynamics mailing list** cig-short@geodynamics.org
- Short-Term Crustal Dynamics wiki (under construction)
- CIG bug tracking system

http://www.geodynamics.org/roundup

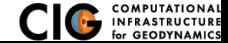

# PyLith Debugging Tools

- pylithinfo [--verbose] [PyLith args] Dumps all parameters with their current values to text file
- Command line arguments
	- --help
	- o --help-components
	- --help-properties
	- --petsc.start in debugger (run in xterm)
	- --nodes=N (to run on N processors on local machine)
- Journal info flags turn on writing progress

[pylithapp.journal.info]

timedependent = 1

- Turns on/off info for each type of component independently
- Examples turn on writing lots of info to stdout using journal flags

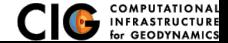

- Read the PyLith User Manual
- Work through the examples
	- Chapter 7 of the PyLith manual
	- Input files are provided with the PyLith binary src/pylith/examples
	- Input files are provided with the PyLith source tarball src/examples
- Modify an example to look like a problem of interest

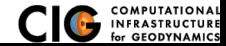